# Mémo gestion du suivi de tempête

**Des aléas climatiques** (saison, pression atmosphérique, force des vents) peuvent modifier la hauteur d'eau maximale prévue dans la table des marées.

**C'est une surcote** à on doit ajouter une hauteur d'eau à celle prévue dans la table des marées.

## **Quelques aléas climatiques à prendre en compte**

#### **Saison**

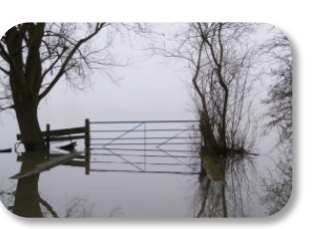

Entre décembre et avril c'est la période de crue. Les cours d'eau reçoivent beaucoup d'eau.

#### **Pression atmosphérique**

Le mauvais temps est associé à une dépression atmosphérique (en hPa) qui provoque une élévation du niveau de la mer.

**Ajouter 1cm au niveau d'eau maximal prévu (voir table des marées) par hPa d'écart avec la pression atmosphérique moyenne (1013 hPa).**

**Force des vents**

Au minimum, 12h de vent à 80km/h génèrent une surcote de 100cm.

**Ajouter 100cm au niveau d'eau maximal prévu (voir table des marées).**

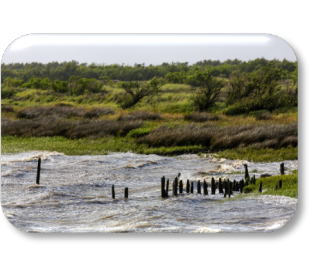

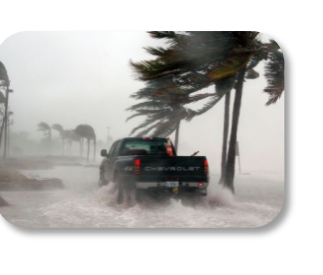

## Mémo gestion du suivi de tempête

**Des aléas climatiques** (saison, pression atmosphérique, force des vents) peuvent modifier la hauteur d'eau maximale prévue dans la table des marées.

**C'est une surcote** à on doit ajouter une hauteur d'eau à celle prévue dans la table des marées.

### **Quelques aléas climatiques à prendre en compte**

### **Saison**

Entre décembre et avril c'est la période de crue. Les cours d'eau reçoivent beaucoup d'eau.

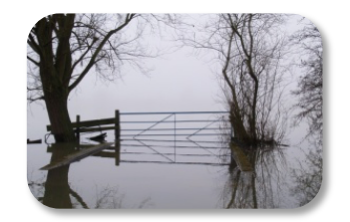

#### **Pression atmosphérique**

Le mauvais temps est associé à une dépression atmosphérique (en hPa) qui provoque une élévation du niveau de la mer.

**Ajouter 1cm au niveau d'eau maximal prévu (voir table des marées) par hPa d'écart avec la pression atmosphérique moyenne (1013 hPa).**

#### **Force des vents**

Au minimum, 12h de vent à 80km/h génèrent une surcote de 100cm.

**Ajouter 100cm au niveau d'eau maximal prévu (voir table des marées).**

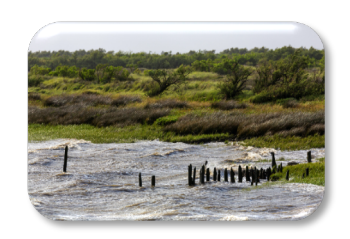

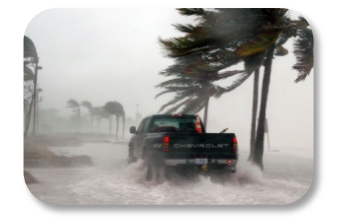

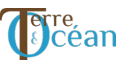

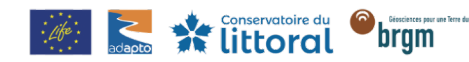

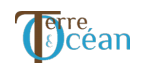

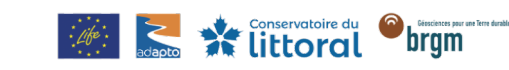

## Fiche gestion du suivi de tempête

**Nom de la tempête :**

**Date de la tempête (tirage au sort) :** 

**Coefficient de la marée (table des marées) :** 

**Hauteur maximale d'eau (table des marées) en cm :**

**Surcote climatique du niveau marin (tirage au sort) :**

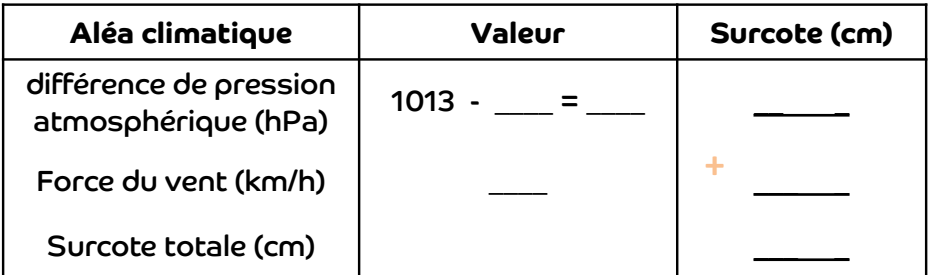

**Hauteur maximale marée + surcote en cm :** 

**A l'aide de la carte, cocher le(s) secteur(s) submergés :**

Secteur Les Salinous Secteur Les Poiscaillous

Secteur Les Pâturins

# Fiche gestion du suivi de tempête

**Nom de la tempête :**

**Date de la tempête (tirage au sort) :** 

**Coefficient de la marée (table des marées) :** 

**Hauteur maximale d'eau (table des marées) en cm :**

**Surcote climatique du niveau marin (tirage au sort) :**

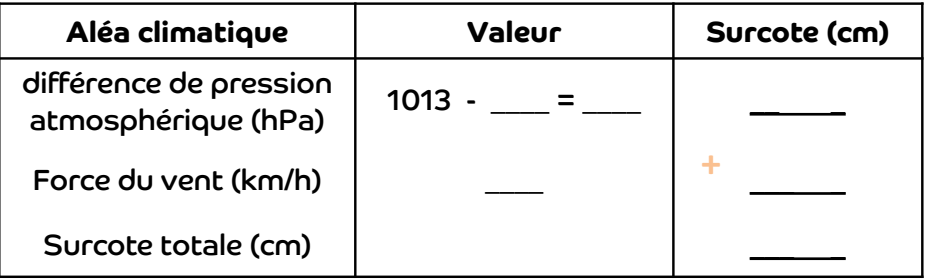

**Hauteur maximale marée + surcote en cm :** 

**A l'aide de la carte, cocher le(s) secteur(s) submergés :**

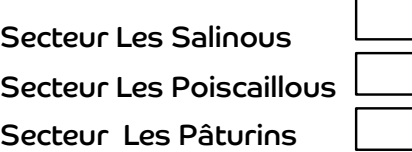

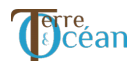

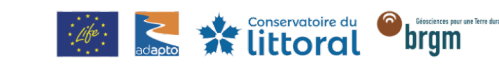

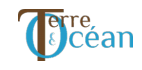

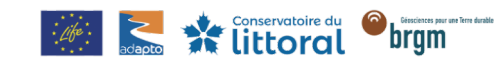